## CS 445 Introduction to Machine Learning

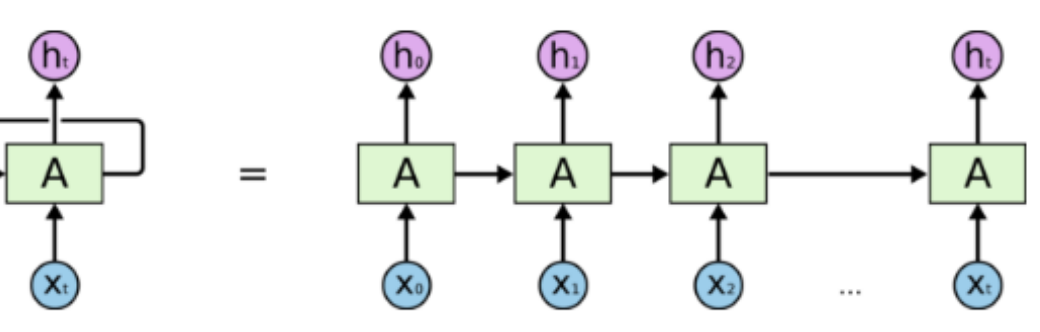

# Recurrent Neural Networks (RNNs)

#### Instructor: Dr. Kevin Molloy

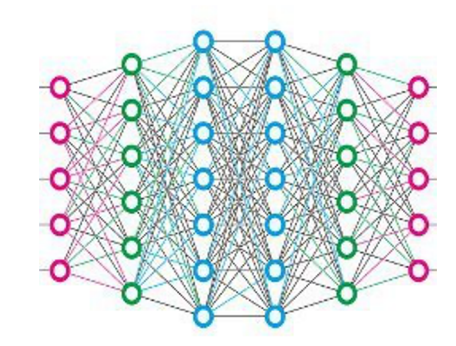

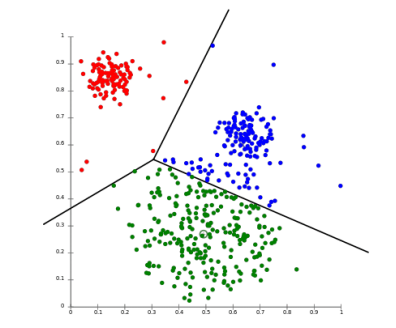

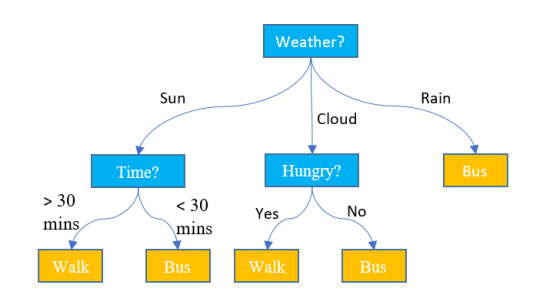

#### Announcements

#### PA 3

- Due this Friday, November 13<sup>th</sup> at 5:00 pm
- Should be starting your CNN models now

### Learning Objectives

- Keras saving a model for autolab submission
- Review CNN architectures and present popular architectures
- Define recurrent neural networks (RNNs) and sequential type problems

#### Saving Your Model in Keras

- Your model is saved so that Autolab does not need to train/fit
- Use the *keras\_test\_digit\_model.py* to load your model and test it on the test data. If your files do not work with this script, they will not work within Autolab.

```
model = Sequential()
…
model.save('filename.h5')
```
#### Convolutional Progress

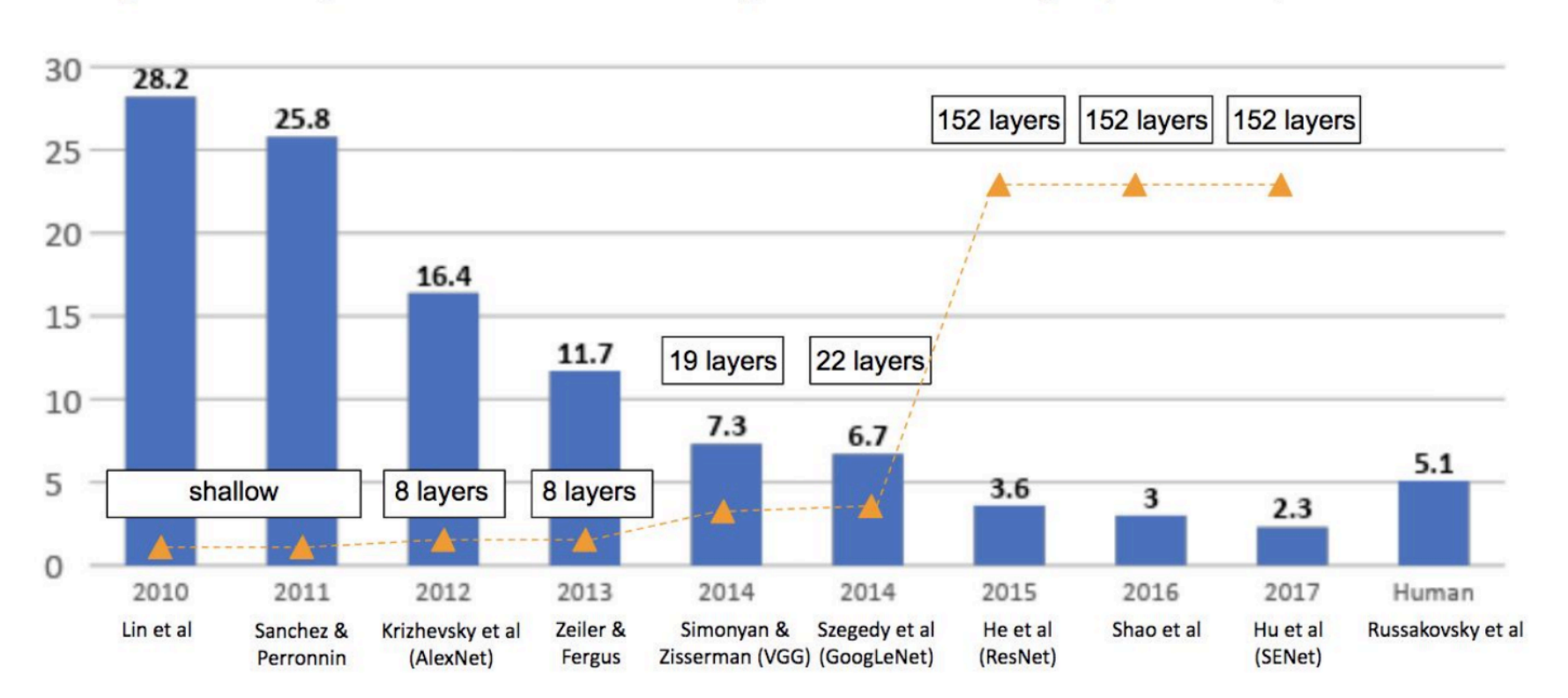

ImageNet Large Scale Visual Recognition Challenge (ILSVRC) winners

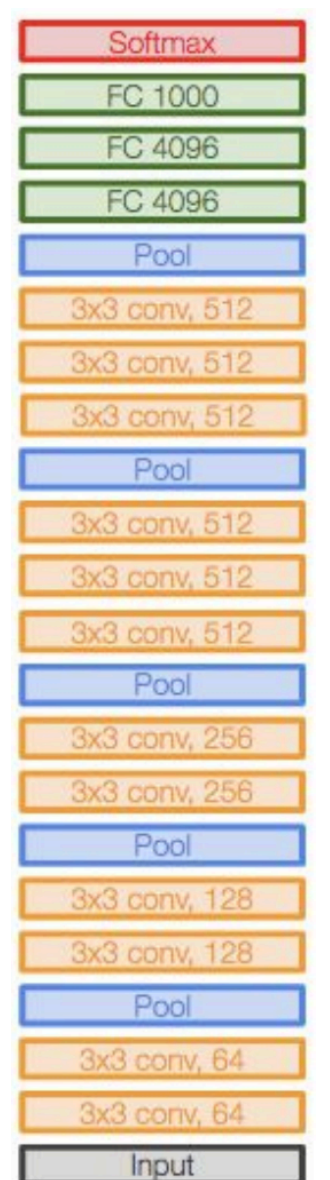

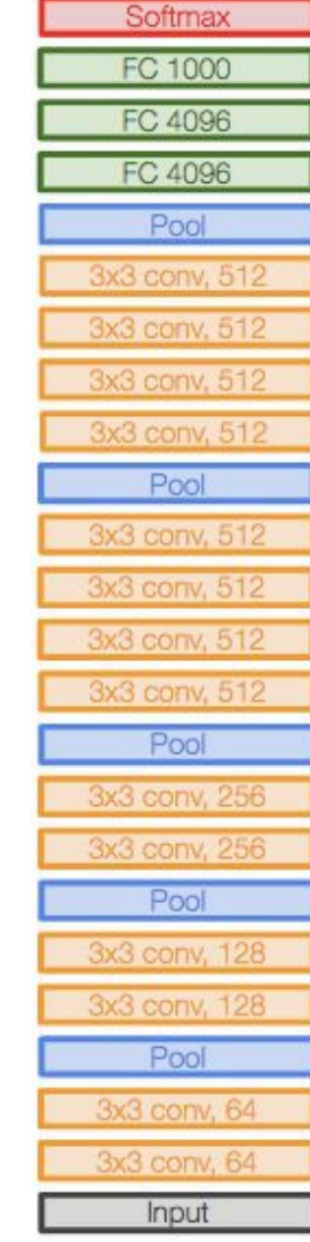

VGG16 VGG19

#### Convolutional Progress

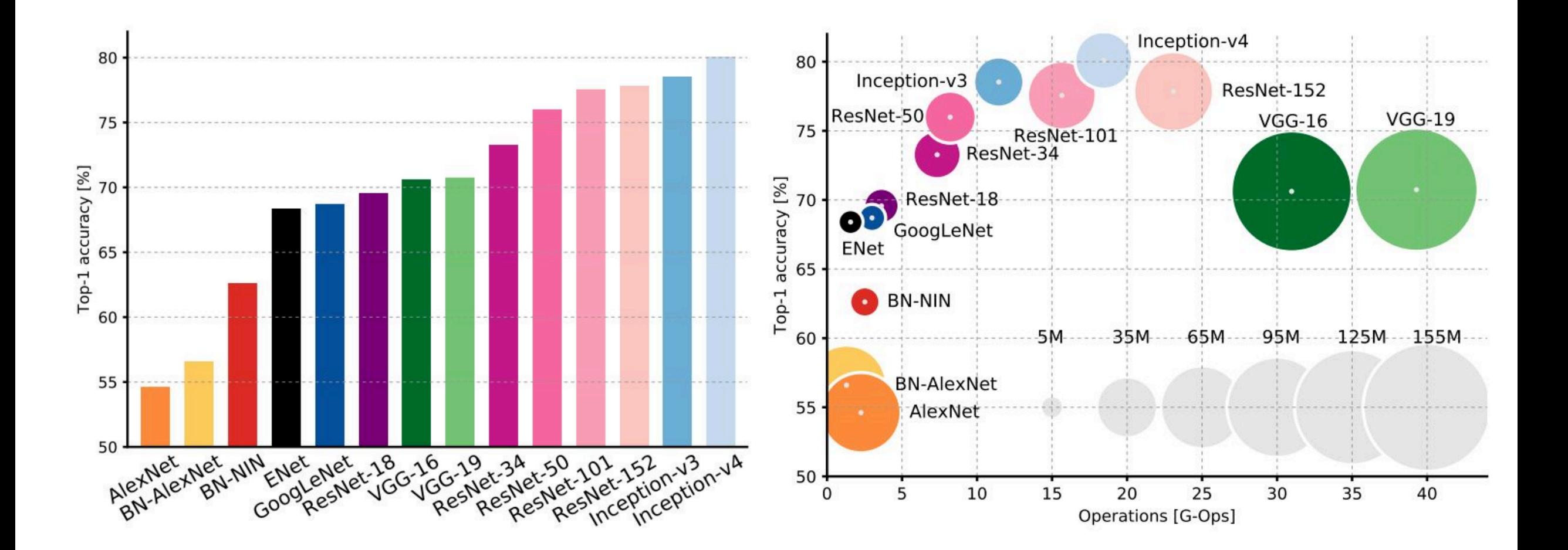

#### Making Sequential Predictions?

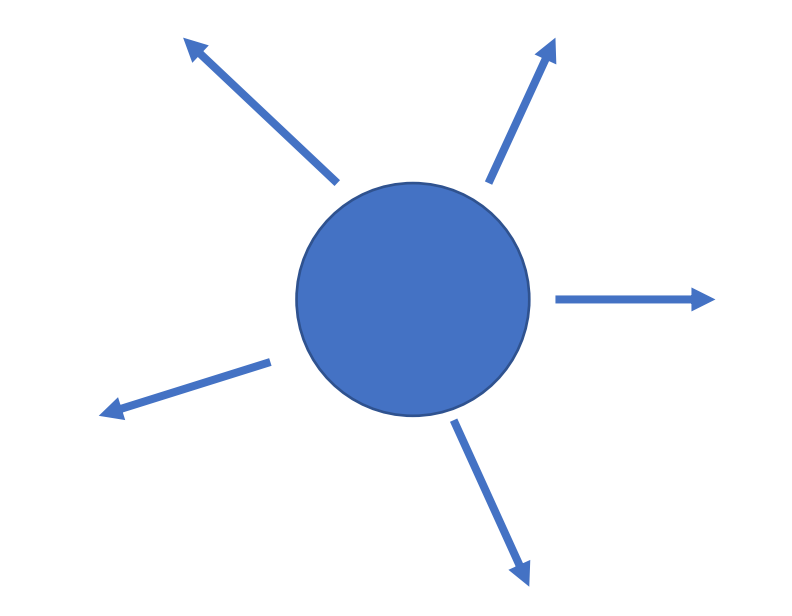

#### Making Sequential Predictions?

# 

#### What Problems Have Sequential Data?

- $\bullet$  Audio sequence of soundwaves
- $\bullet$  Text sequence of words
- Medical signals (heartbeats, ekg)
- Amino acid sequences (in proteins)
- Stock market predictions

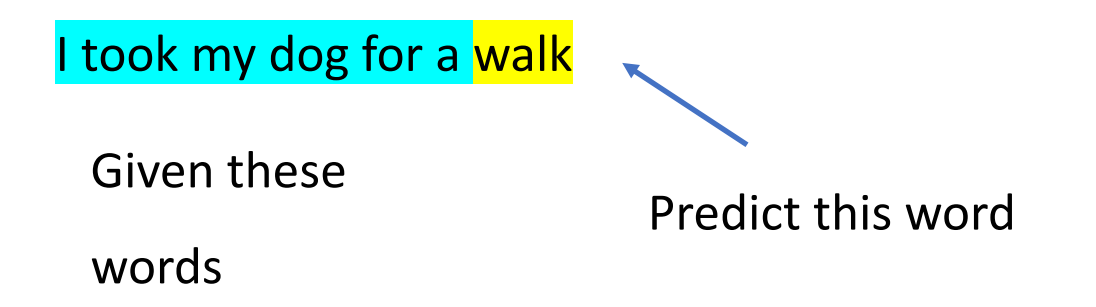

Challenges to do this with the networks we have reviewed so far?

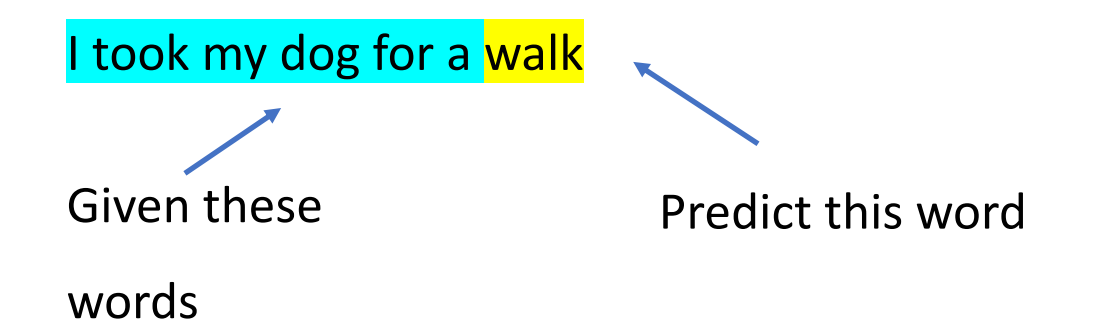

Challenges to do this with the networks we have reviewed so far?

Feed forward networks have a **fixed input size** (you specify this in the first layer as the input\_dim).

Potential fix – only look at a fixed number of words prior to the one we want to predict. Issues?

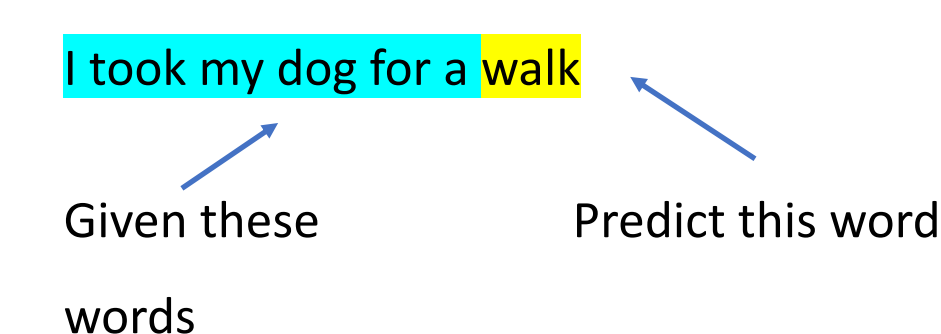

Challenges to do this with the networks we have reviewed so far?

Feed forward networks have a **fixed input size** (you specify

this in the first layer as the input\_dim).

Potential fix – only look at a fixed number of words prior to the one we want to predict (maybe one word). Issues?

Imagine the sentence.

Toulouse, France is where I did my post doctoral studies. I speak fluent \_\_\_\_\_\_\_\_

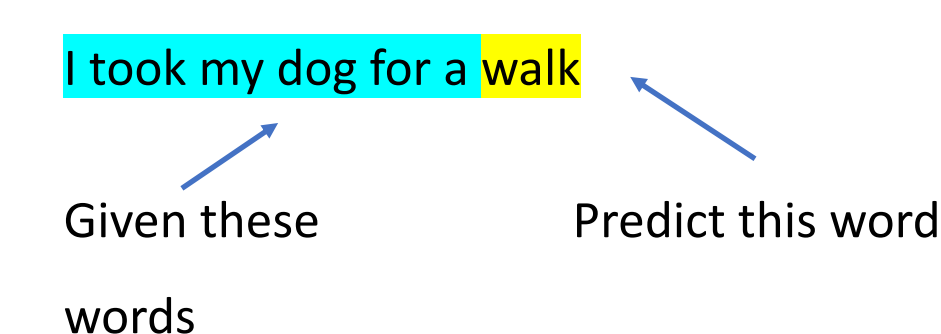

Challenges to do this with the networks we have reviewed so far?

Feed forward networks have a **fixed input size** (you specify

this in the first layer as the input dim).

Potential fix – only look at a fixed number of words prior to the one we want to predict (maybe one word). Issues?

Imagine the sentence.

Toulouse, France is where I did my post doctoral studies. I speak fluent \_\_\_\_\_\_\_\_

Highlights that we need information form the past in order to accurately predict the next word.

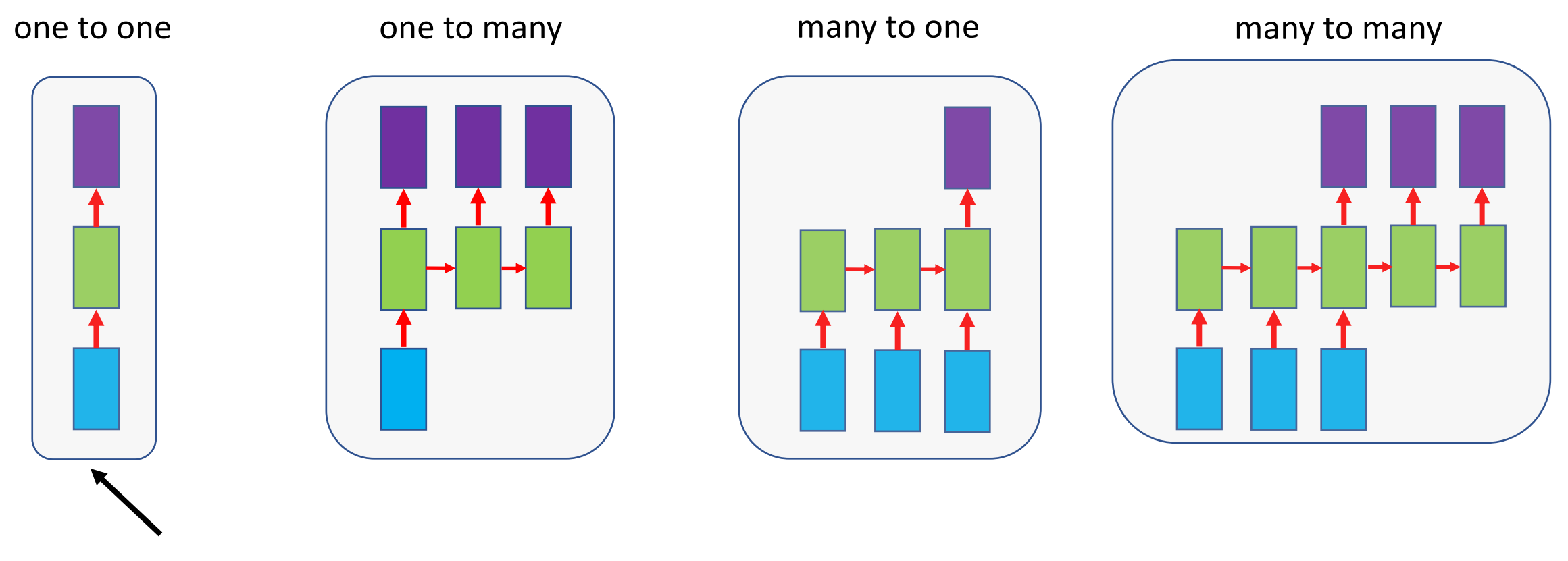

Vanilla Neural Networks

(Feed forward networks)

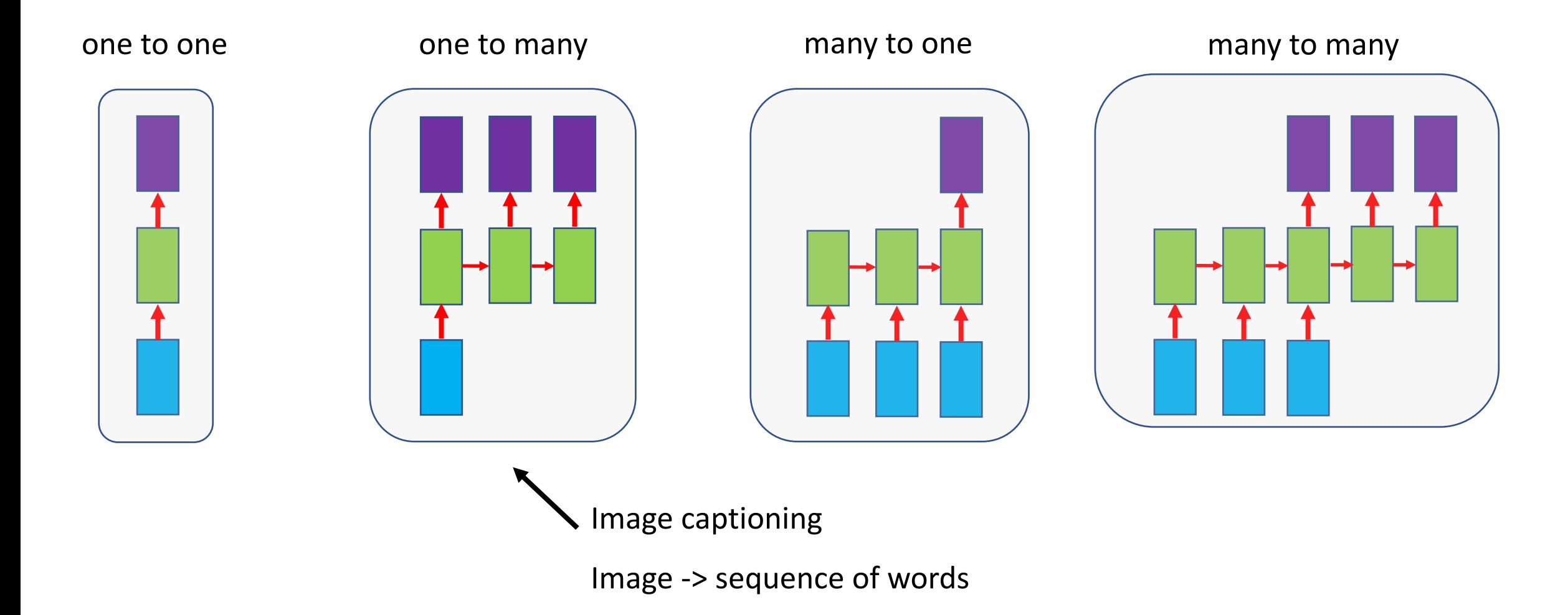

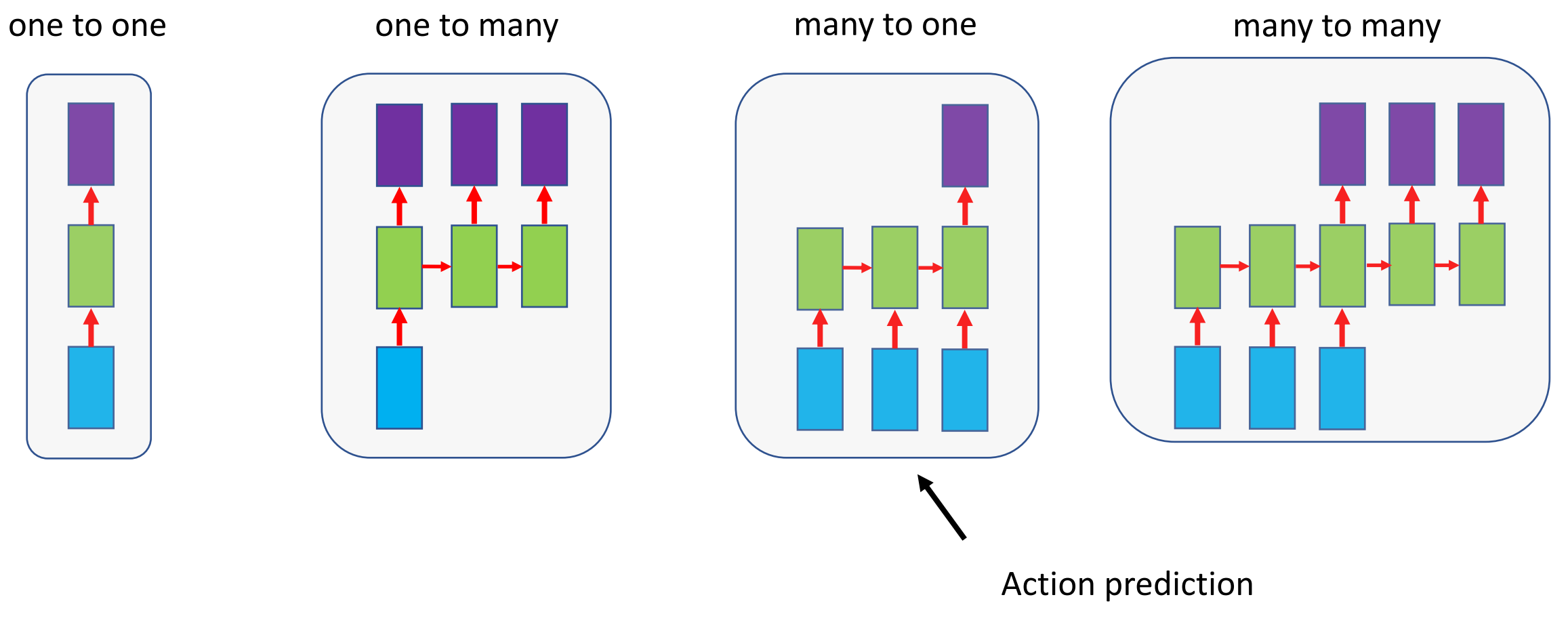

Sequence of video frames -> action class

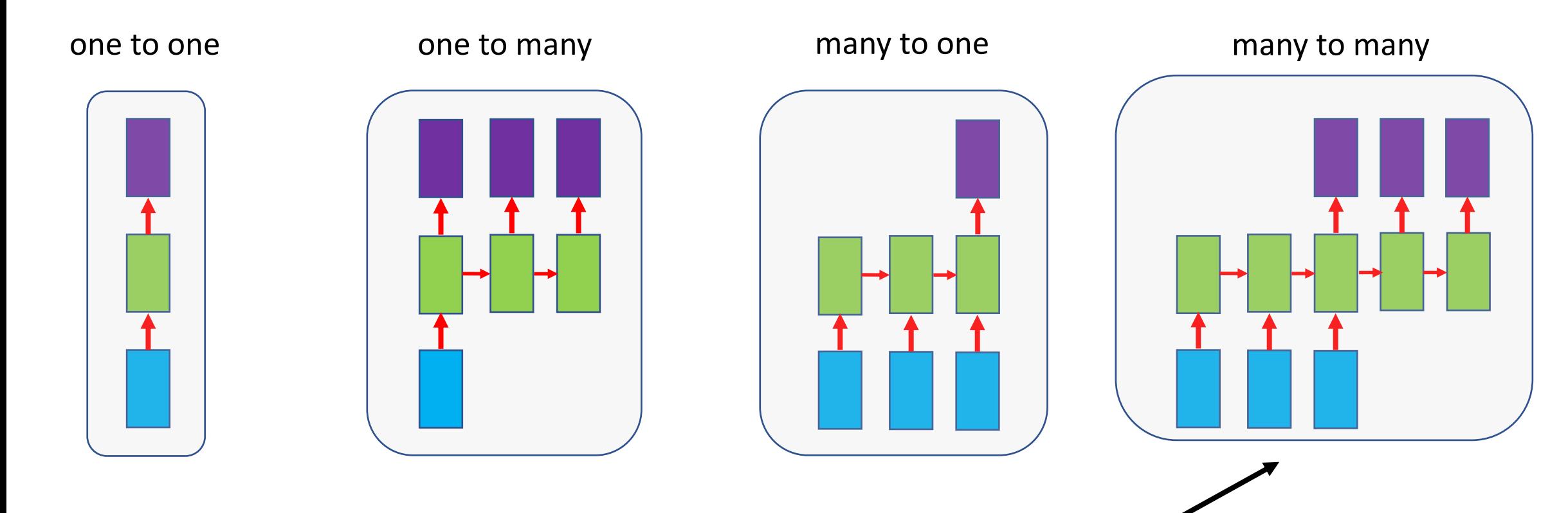

Video classification

Frame by frame

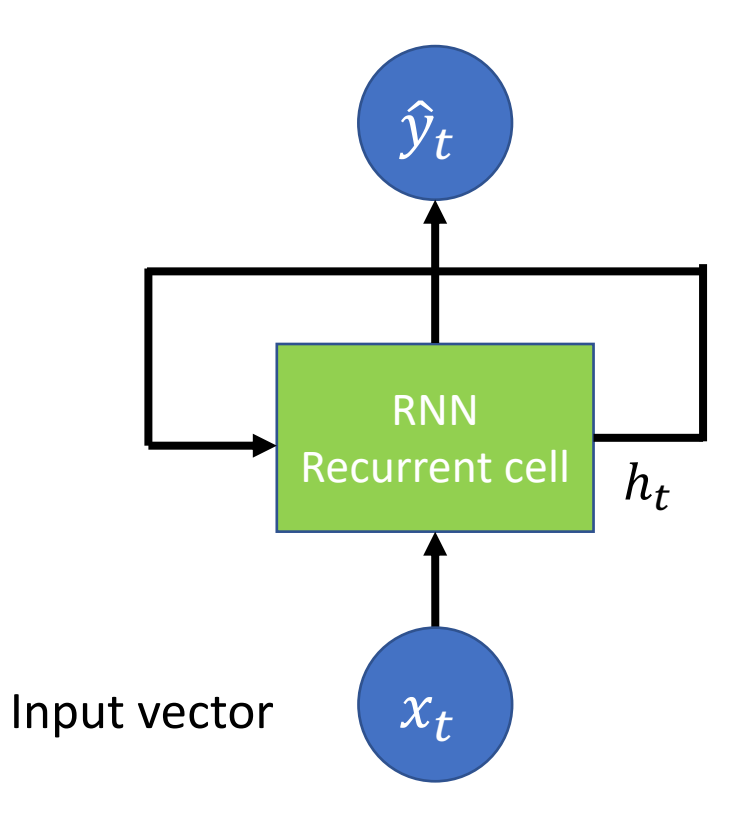

Apply a recurrence relation at

each time step

 $h_t = f_W(h_{t-1}, x_t)$ 

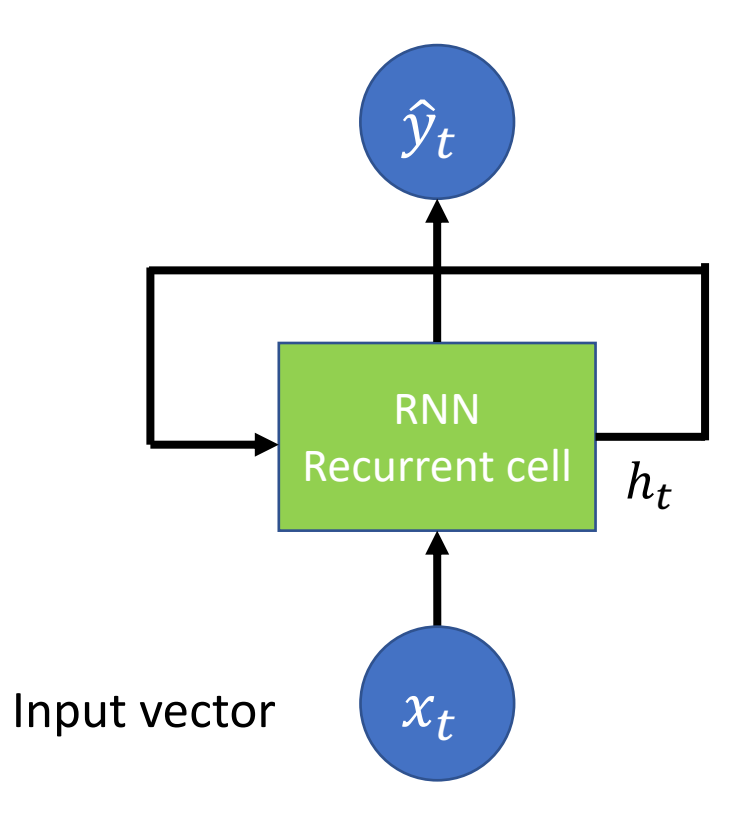

Apply a recurrence relation at

each time step

$$
h_t = f_W (h_{t-1} | x_t)
$$

Cell state Function old state Input at (with weights W) time *t*

## RNN: Unrolling the Process

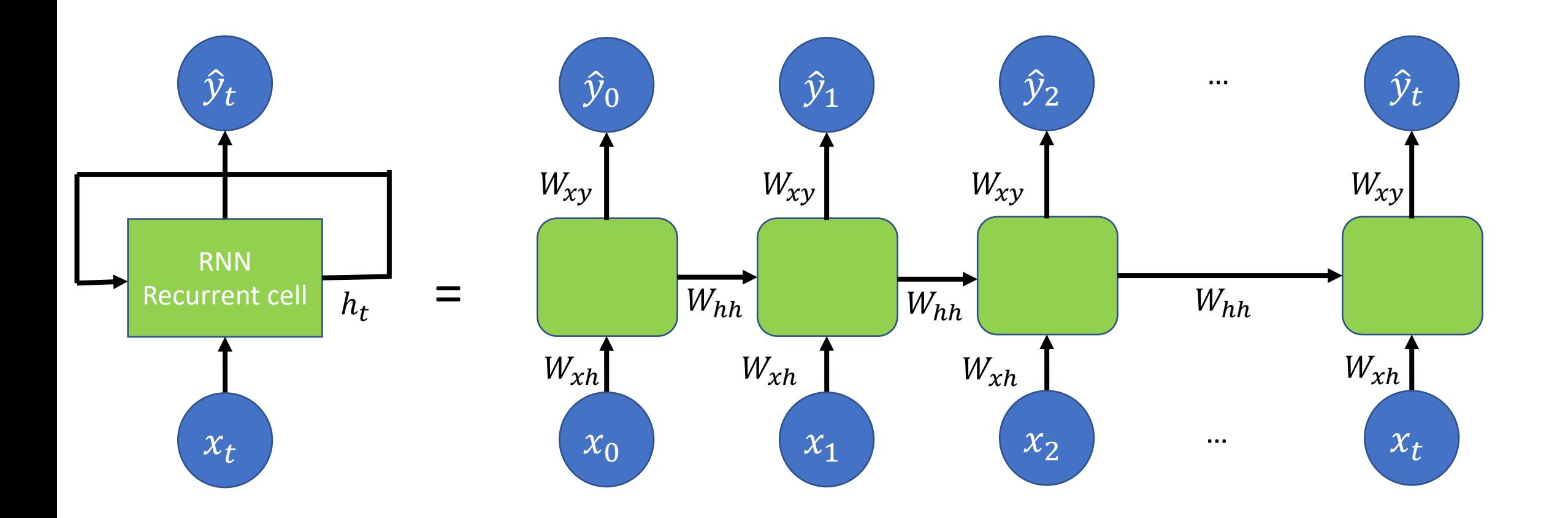

## RNN: Unrolling the Process

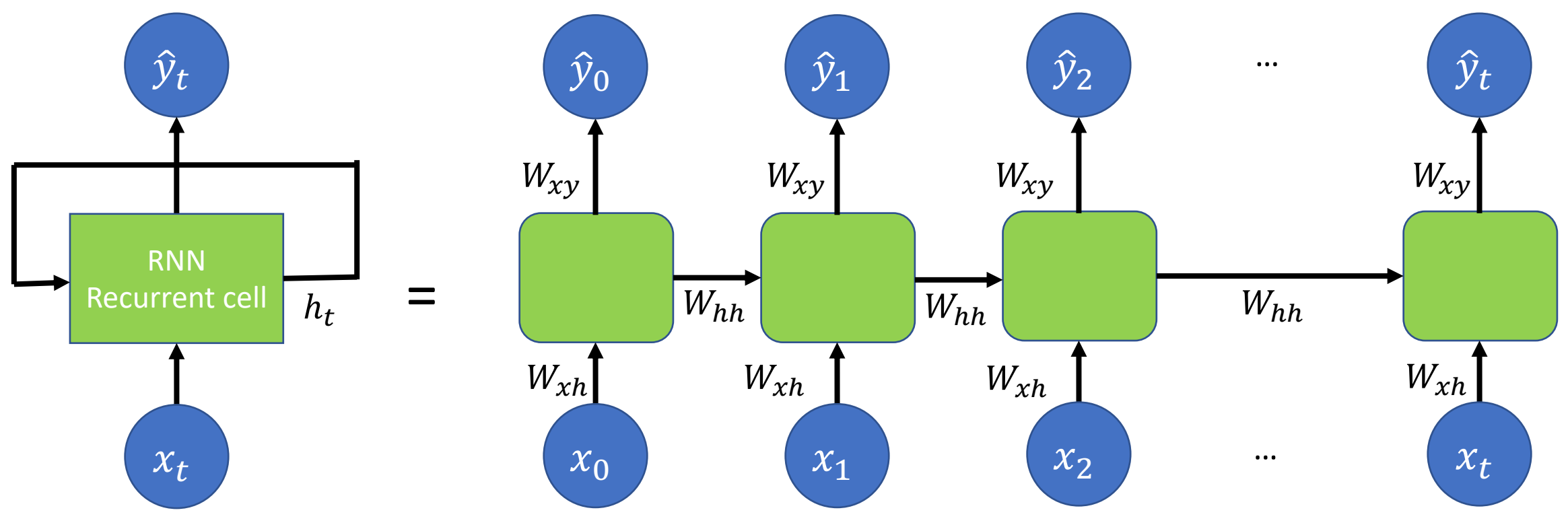

Same weight matrices at every time step.

 $W_{xh}$ = input\_dim (per step) x RNN\_units = (1,1)

 $W_{hh}$ = RNN units x RNN\_Units = (1,1)

 $W_{xy}$  = Output\_dim x RNN\_Units = y times 1

### RNN Examples

**Example**: Character-level Language model

Vocabulary: [h, e, l, o]

At test-time sample characters one at a

time and feed back into model.

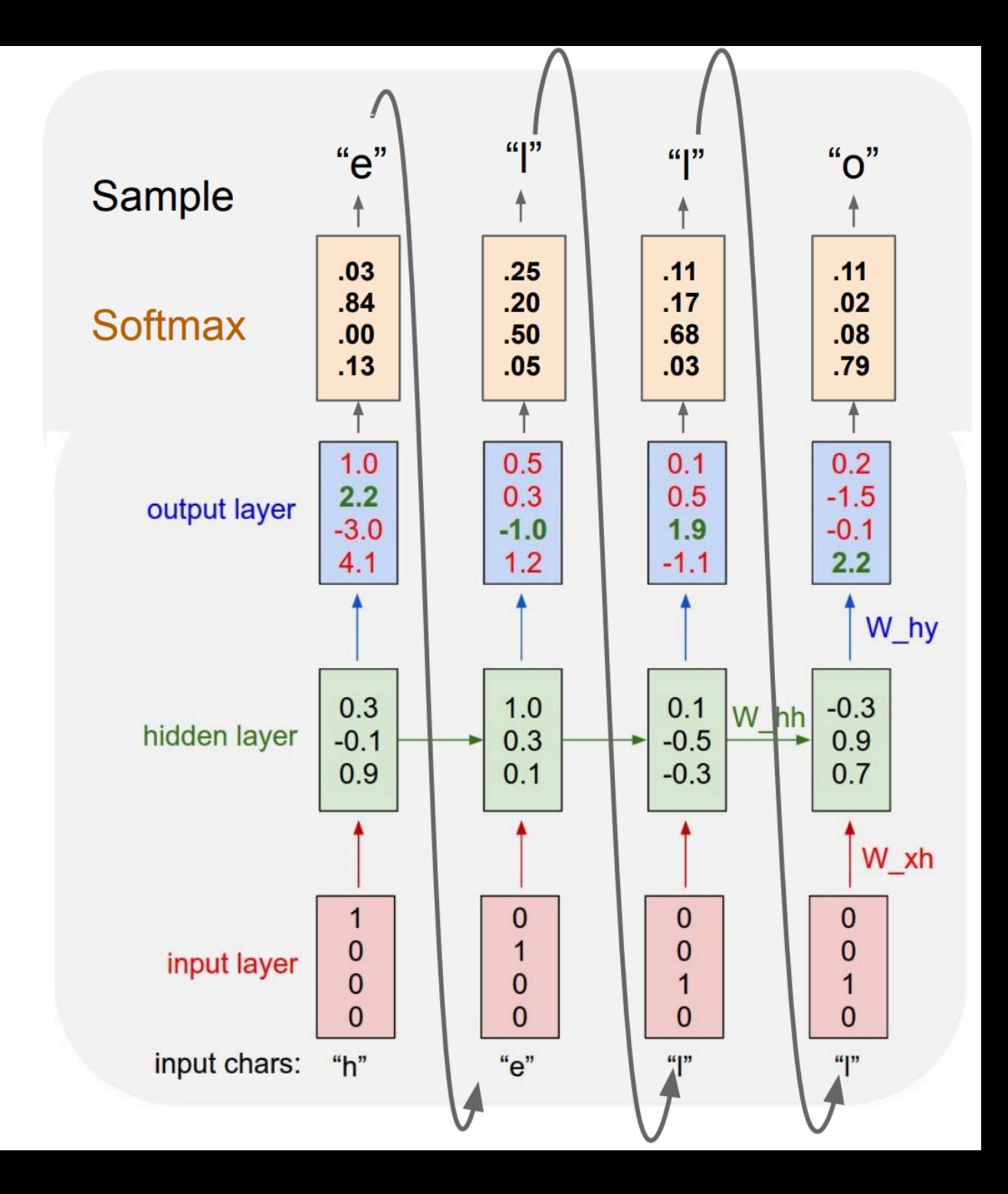

#### RNN Example – Image Captioning

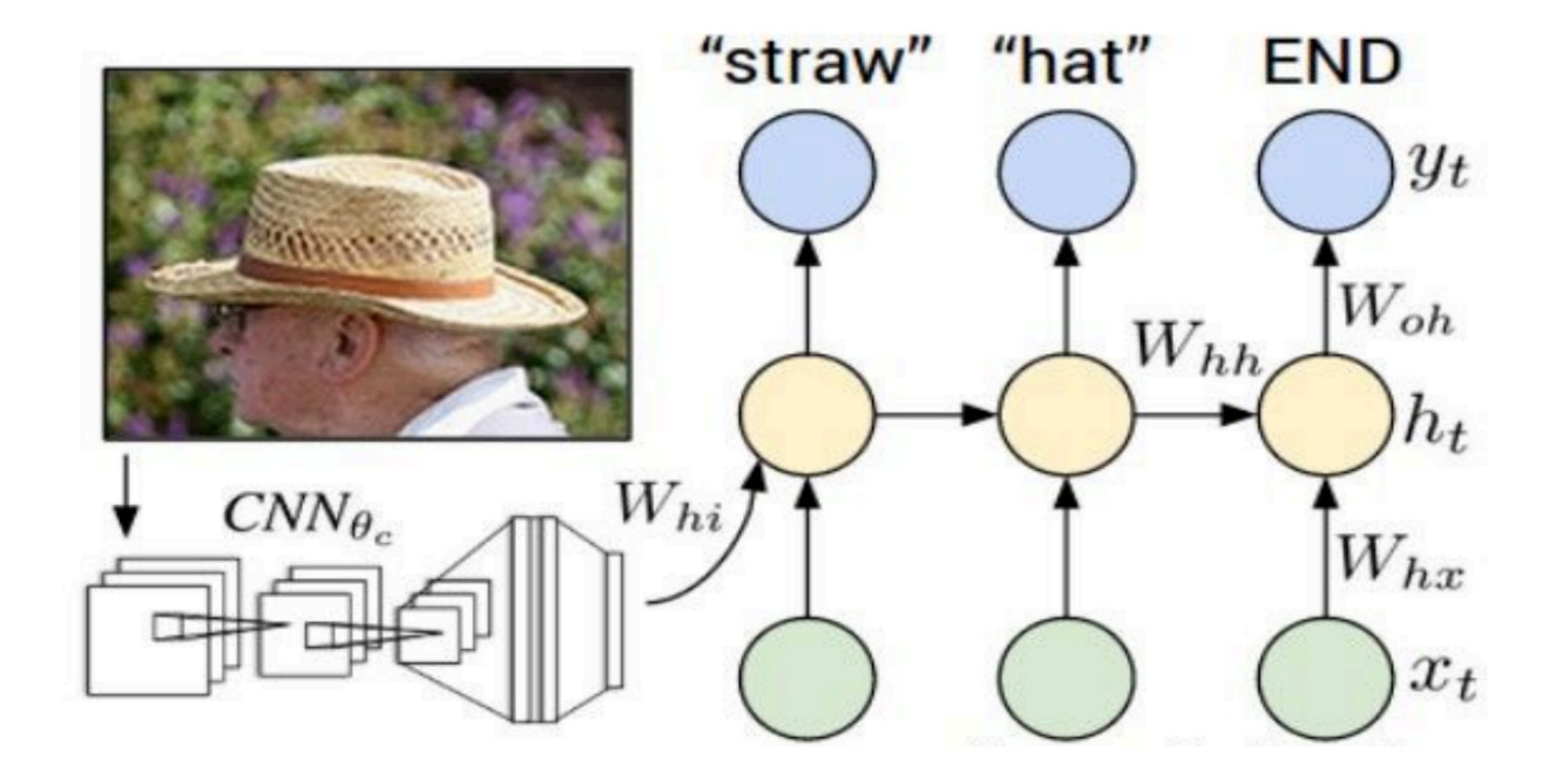

Karpathy et al. "Deep Visual-Semantic Alignments for Generating Image Descriptions, 2015.

#### Image Captioning -- Results

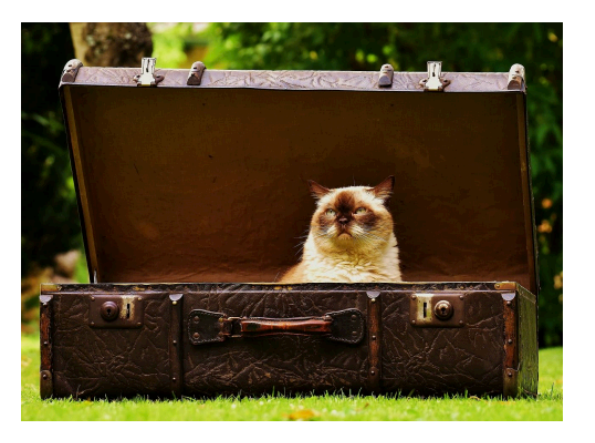

A cat sitting on a suitcase on the floor

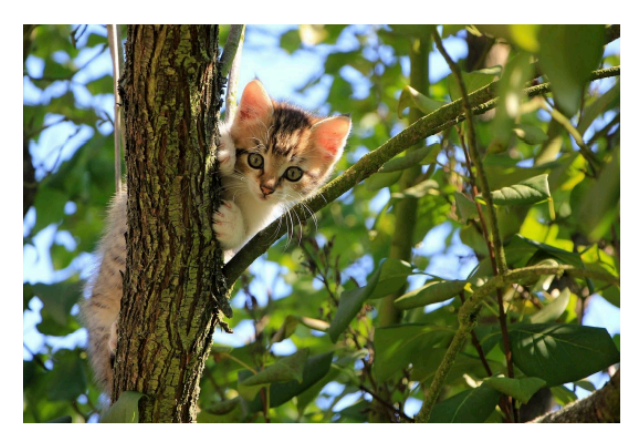

A cat is sitting on a tree branch

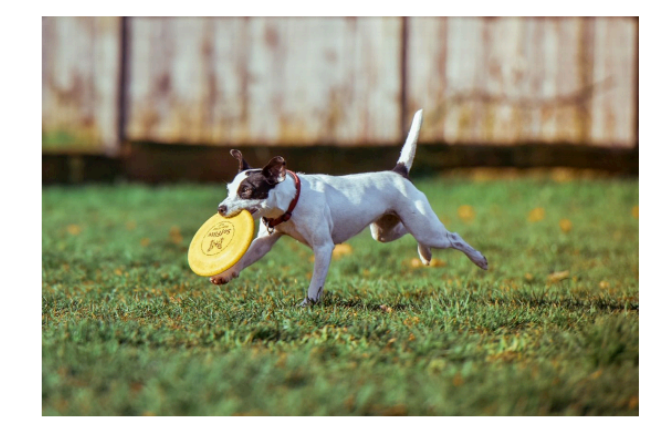

A dog is running in the grass with a frisbee

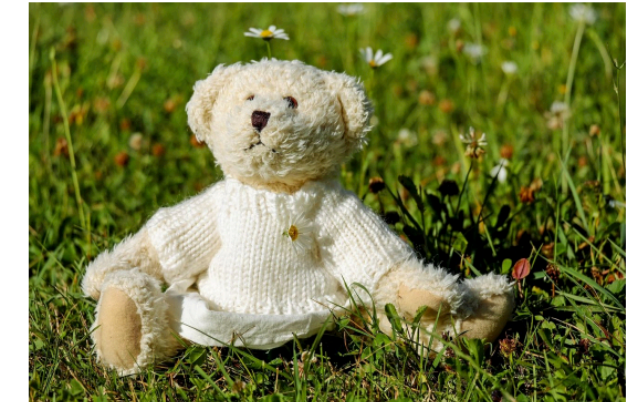

A white teddy bear sitting in the grass

Karpathy et al. "Deep Visual-Semantic Alignments for Generating Image Descriptions, 2015.

#### Image Captioning -- Results

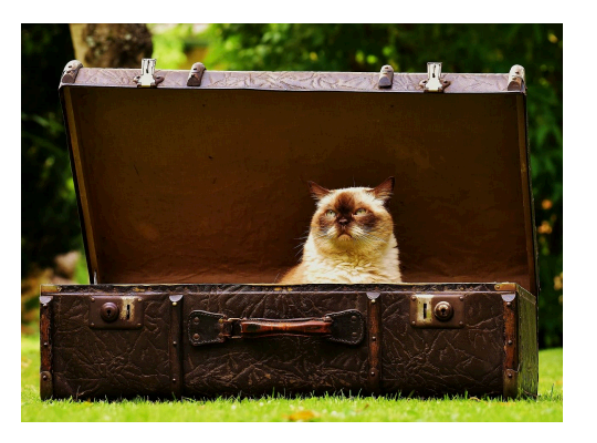

A cat sitting on a suitcase on the floor

A cat is sitting on a tree branch

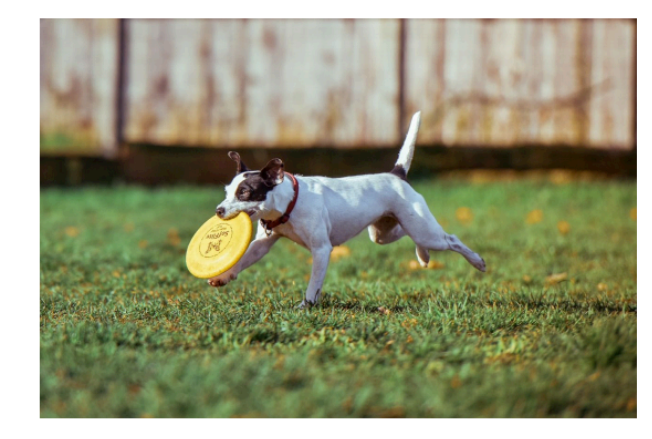

A dog is running in the grass with a frisbee

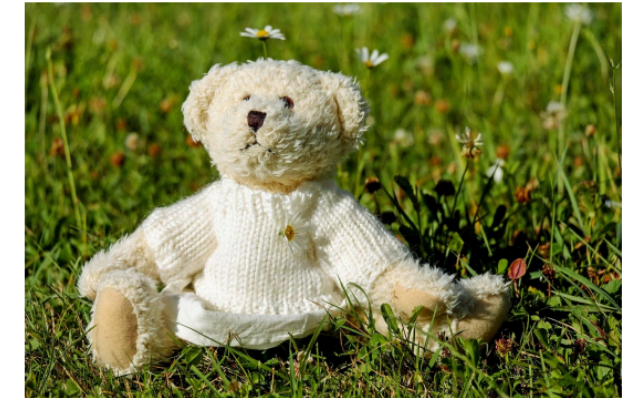

A white teddy bear sitting in the grass

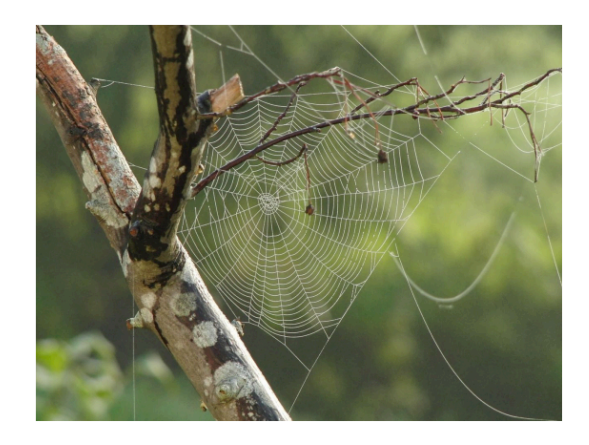

#### A bird is perched on a tree branch

Karpathy et al. "Deep Visual-Semantic Alignments for Generating Image Descriptions, 2015.

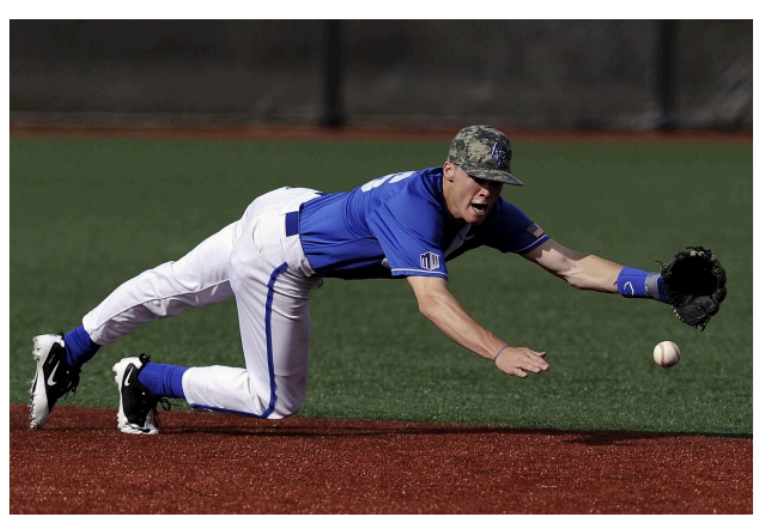

A man in a baseball uniform throwing a ball

#### RNN Summary

Many variants of RNNs: **LSTM** (long short term memory)

Used everywhere (try texting on your cell phone and looking at word completion).

Material to know about RNNs:

- Define the recurrence relationship and be able to "unroll" an RNN
- Given a problem, decide what type of NN would be most appropriate (dense, CNN, RNN, combination) and why. And for RNN, is the network a (one to many, many to one, many to many)